## Cheatography

## ThomasTrainGit Cheat Sheet by [mivasi](http://www.cheatography.com/mivasi/) via [cheatography.com/36011/cs/11333/](http://www.cheatography.com/mivasi/cheat-sheets/thomastraingit)

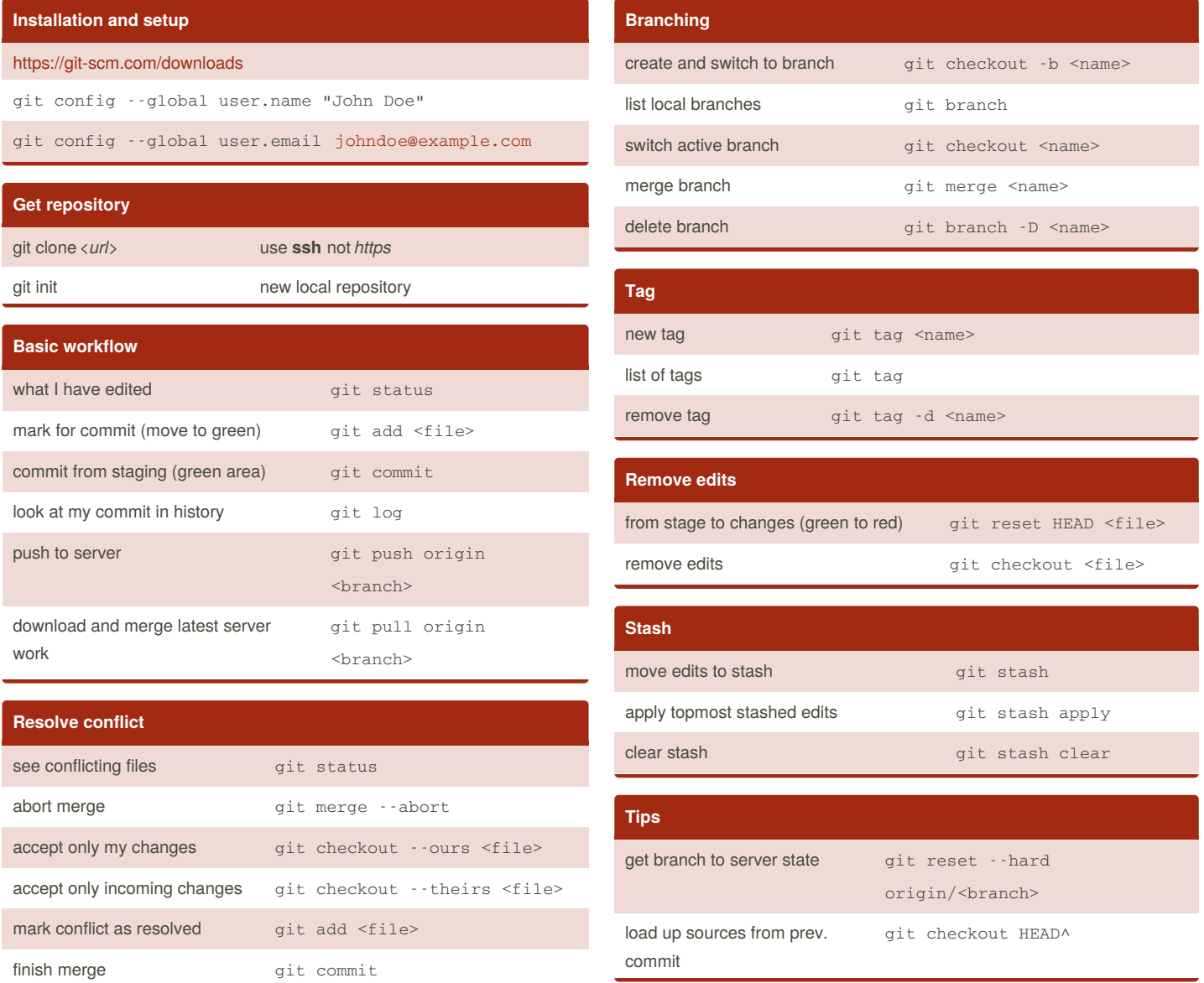

## By **mivasi**

[cheatography.com/mivasi/](http://www.cheatography.com/mivasi/)

Not published yet.

Last updated 31st March, 2017. Page 1 of 1.

## Sponsored by **CrosswordCheats.com**

Learn to solve cryptic crosswords! <http://crosswordcheats.com>